## Fichier:Prendre un rendez-vous m dical avec Doctolib Doctolib5.png

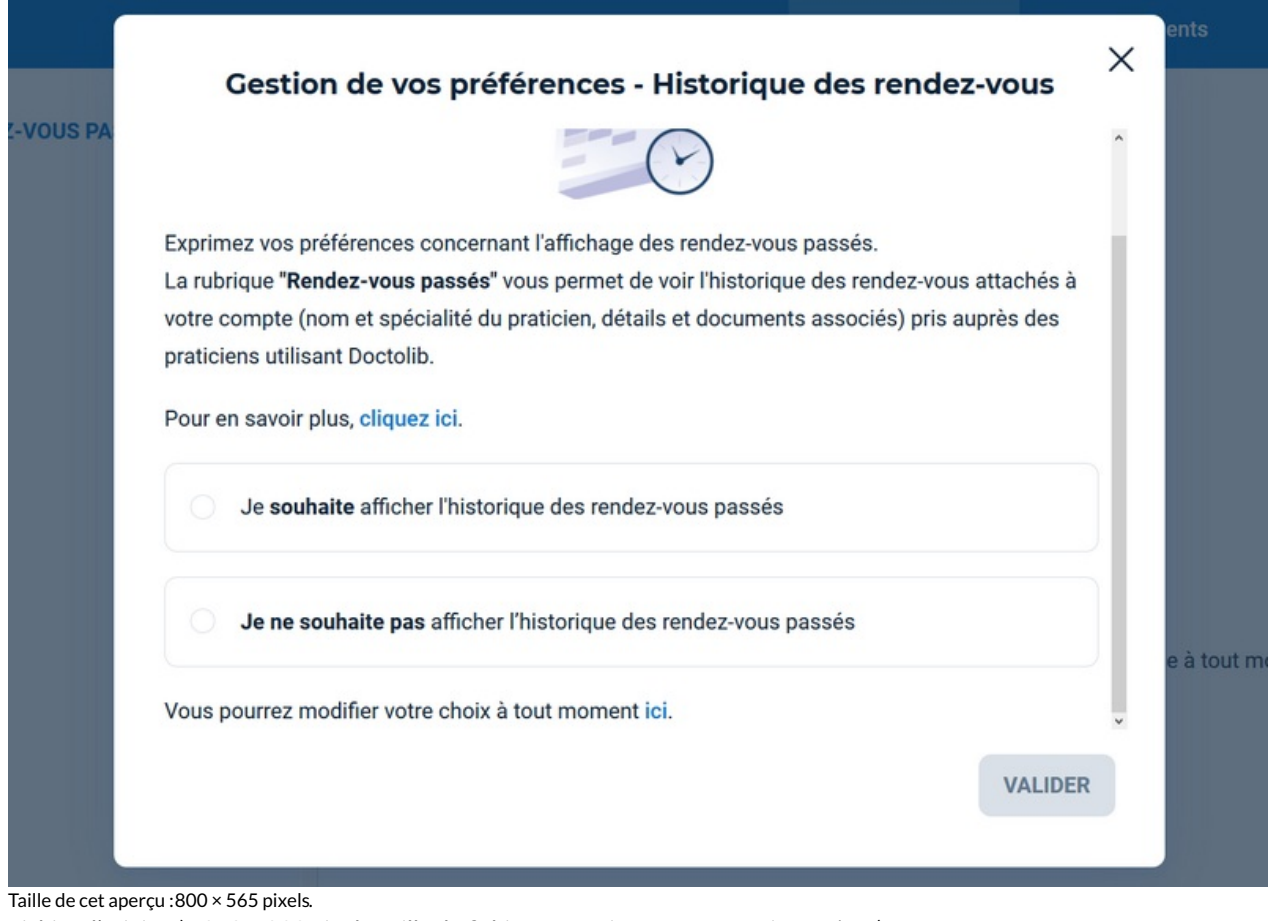

Fichier [d'origine](https://rennesmetropole.dokit.app/images/2/2f/Prendre_un_rendez-vous_m_dical_avec_Doctolib_Doctolib5.png) (1 272 × 899 pixels, taille du fichier : 114 Kio, type MIME : image/png) Prendre\_un\_rendez-vous\_m\_dical\_avec\_Doctolib\_Doctolib5

## Historique du fichier

Cliquer sur une date et heure pour voir le fichier tel qu'il était à ce moment-là.

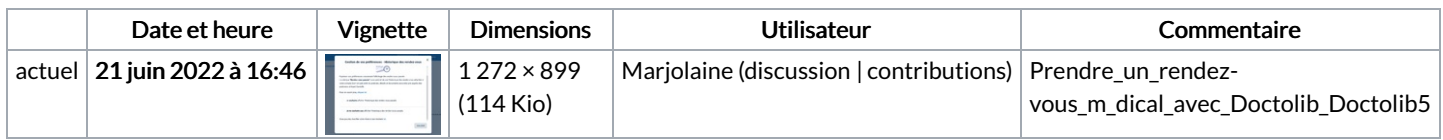

Vous ne pouvez pas remplacer ce fichier.

## Utilisation du fichier

Aucune page n'utilise ce fichier.

## Métadonnées

Ce fichier contient des informations supplémentaires, probablement ajoutées par l'appareil photo numérique ou le numériseur utilisé pour le créer. Si le fichier a été modifié depuis son état original, certains détails peuvent ne pas refléter entièrement l'image modifiée.

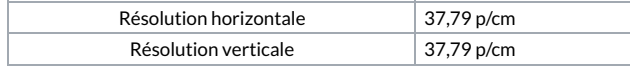